**Обнаружение и предотвращение атак при помощи ViPNet EndPoint Protection.** Разбор поведения злоумышленника по MITRE ATT&CK

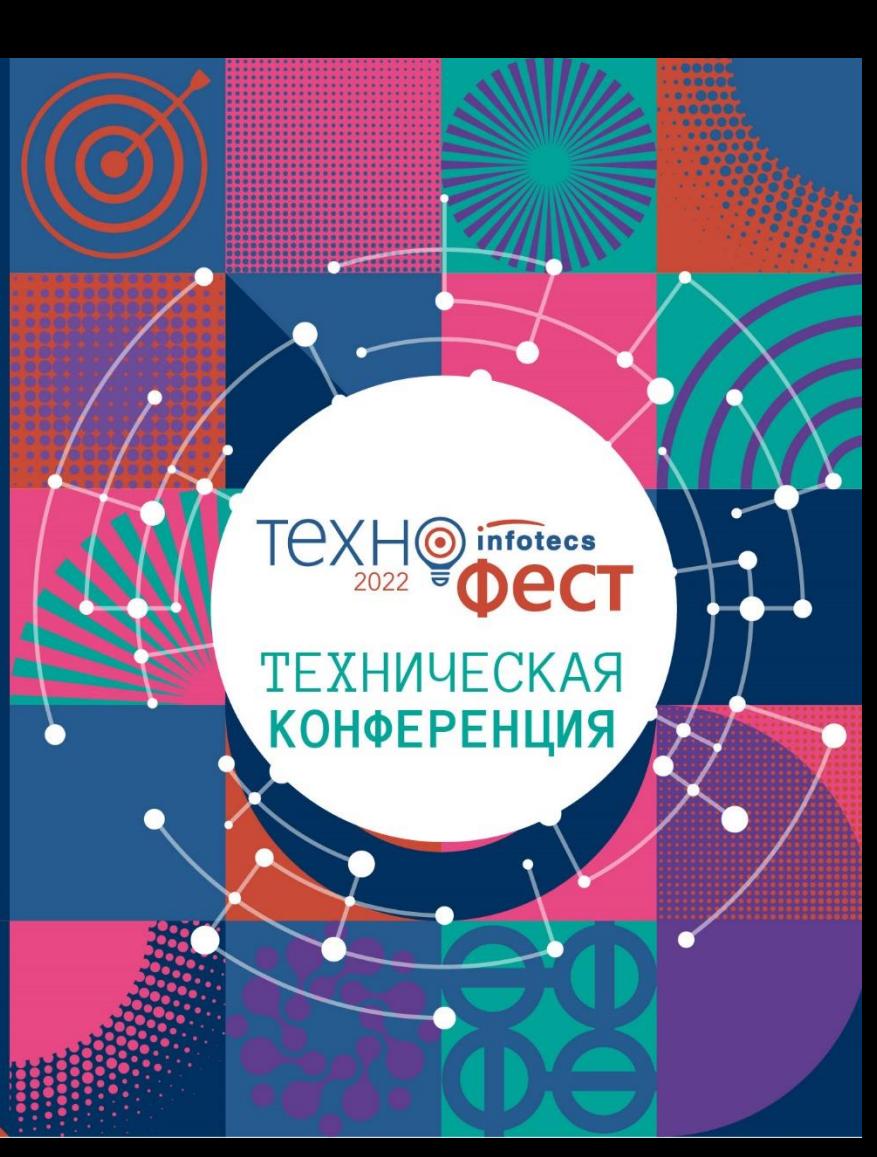

Кадыков Иван Руководитель направления

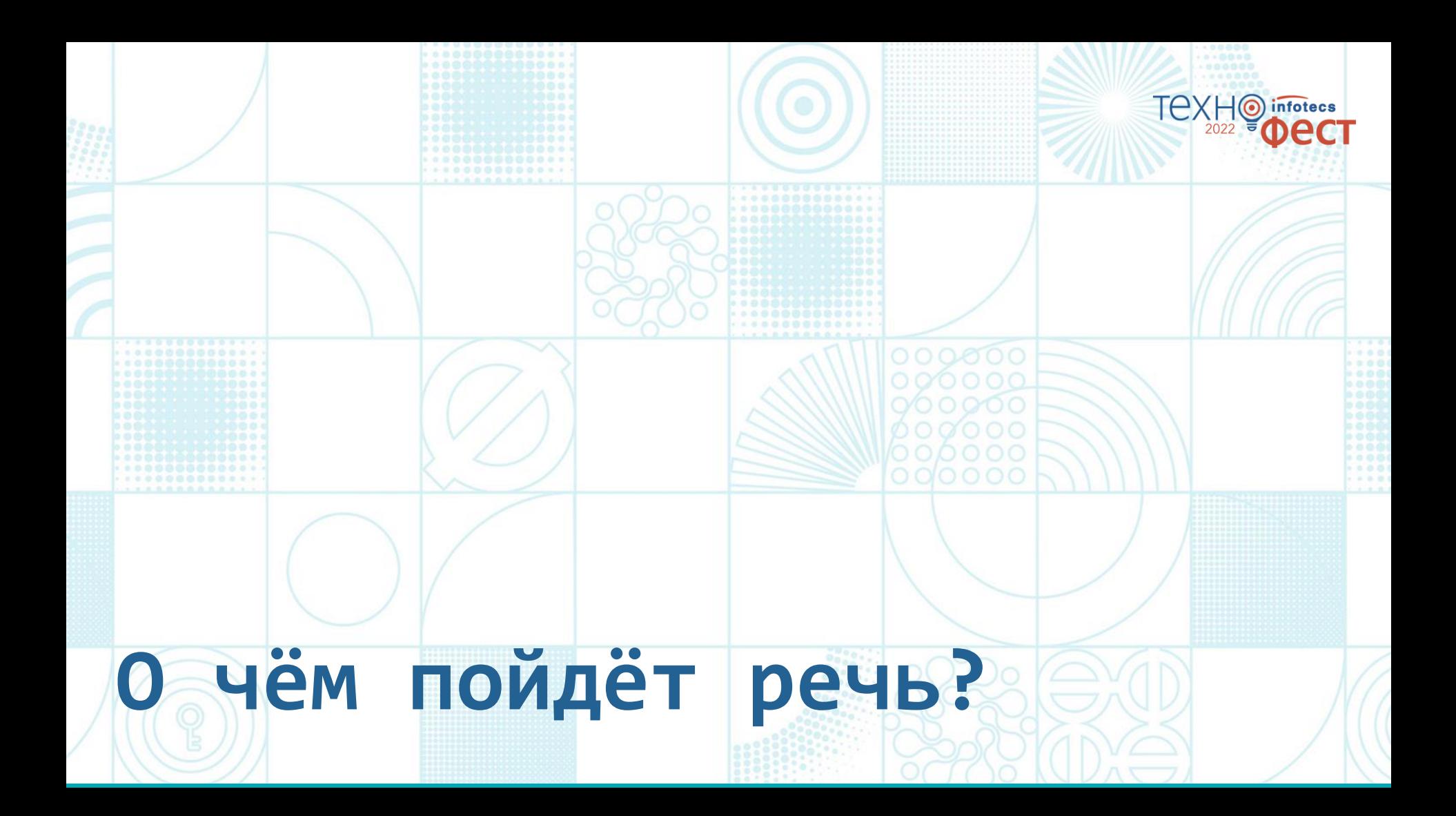

#### **«Болезни» последних шести лет**

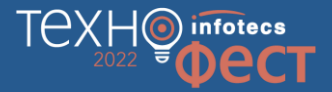

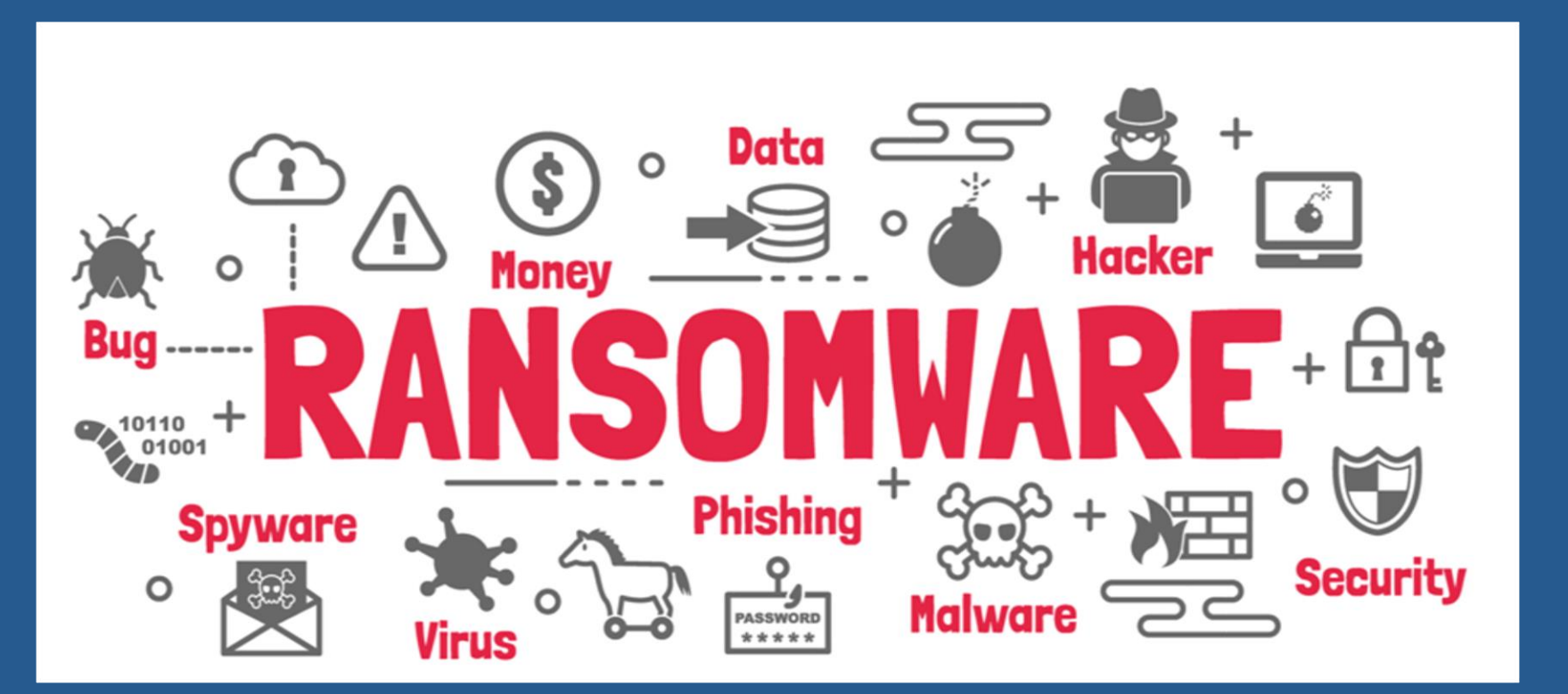

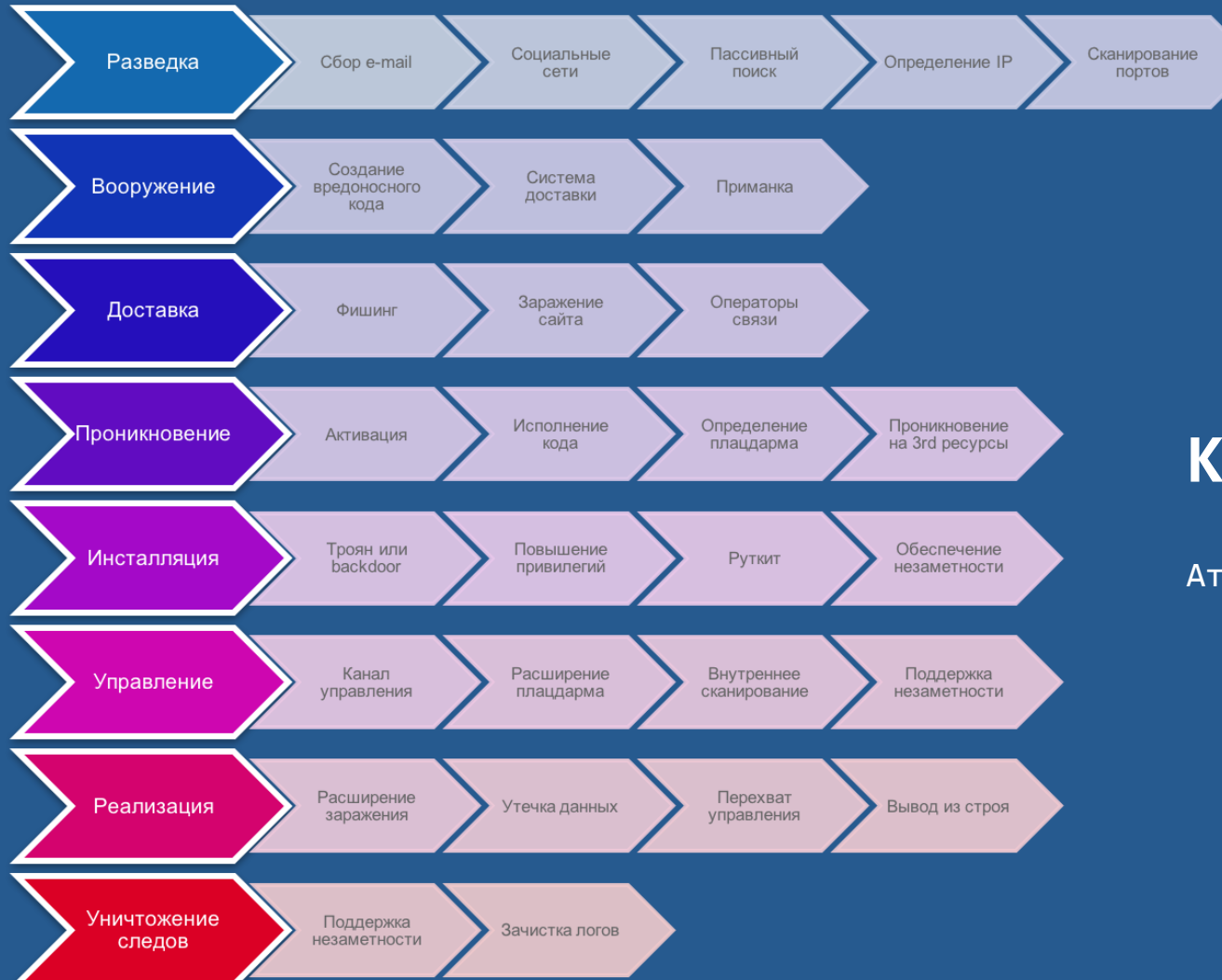

### **Kill Chain**

Атаку можно структурировать

TOXH<sup>O</sup> infotecs

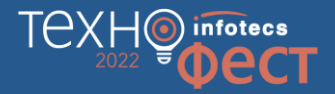

# MITRE ATT&CK

#### **Методология** для специалистов ИБ

Adversary **Tactics Techniques** 

Common Knowledge

### **Техники — Тактики — Процедуры**

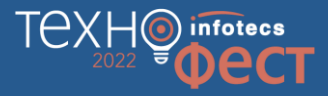

#### **ATT&CK Matrix for Enterprise** lavout: side show sub-techniques hide sub-techniques Reconnaissance **Resource Initial Access Execution** Persistence **Privilege**<br>Escalation **Defense Evasion Credential** Discovery Lateral Collection **Command** and **Exfiltration** Impact Development Access Movement Control 10 techniques 7 techniques 9 techniques 12 techniques 19 fechniques 13 techniques 39 fechniques 15 techniques 27 techniques 9 techniques 17 fechniques 16 techniques 9 techniques 13 techniques Active Scanning Acquire Drive-by command and Account **Abuse Flevation Abuse Elevation Control Brute Force on Account Discovery on Exploitation of Archive Collected** Application Laver Automated **Account Access** Infrastructure (6) Compromise Scripting Manipulation (A) control Mechanism (4) **Remote Services** Data <sub>(3)</sub> rotocol (4) Exfiltration (1) Removal **Gather Victim Host** nterpreter <sub>(8)</sub> Mechanism  $\alpha$ redentials from **Annlication Window Exploit Public-RITS** Johs **Access Token** Audio Capture Communication Data Transfer **Data Destruction** nformation <sub>(4)</sub> Compromise Password **liscovery** Internal Accounts m **Facing Application** Container **Access Token** Manipulation (5) atores <sub>(5)</sub> Spearphishing Through **Size Limits** oomanno.<br>∆dministrati∩n Manipulation (5) Removable Media **Gather Victim Identity Boot or Logon Browser Bookmark** Automated Data Encrypted for Information (3) ompromise **External Remote** Command Autostart **BITS Jobs Exploitation for Discovery Lateral Tool** Collection **Exfiltration Over** mnact Services **Execution** con Credential Data Encoding **Alternative** Infrastructure (6) **Boot or Logon** Transfer **Gather Victim Network Deploy Container** Autostart **Build Image on Host Access** Cloud Infrastructure **Clipboard Data** Protocol cay Data Manipulation .. **Boot or Logon** Remote Service Information (6) Develop Hardware Execution run **Discovery** Data Data<br>Obfuscation on **Additions Exploitation for Client** Forced Capabilities <sub>on</sub> Initialization Deobfuscate/Decode Session Data from Cloud **Exfiltration Over** Defacement on Gather Victim Org Execution Scripts  $\epsilon$ **Boot or Logon** Files or Information Authentication Cloud Service Dashboard Hijacking Storage Object C<sub>2</sub> Channel Information (A) Fetahlich Phishing (3) nitialization **Jynamic** Disk Wipe (2) ter-Process Scripts  $(5)$ Forge Web **Cloud Service Discovery** Remote Data from esolution a **Exfiltration Over** Accounts (2) **Rrowser Deploy Container** Phishing for  $\frac{1}{2}$  communication  $\frac{1}{2}$ Extensions Services (6) Other Network **Endpoint Denial of** Replication Credentials (2) Information  $\alpha$ Obtain Through **Create or Modify Direct Volume Access Container and Resource** enository m Encrypted  $Median$ Service on Replication Canabilities (6) Removable Media Native API Compromise System Process nout Capture on Discovery  $2$ hannel  $_{(2)}$ **Client Software** Data from Exfiltration Over **Search Closed** Domain Policy Through **Firmware Corruption** Sources  $(2)$ Stage **Supply Chain** cheduled **Binary** Domain Policy Modification of Man-in-the-Domain Trust Discovery Removable Media nformation **Fallback Channels** Physical Medium  $(1)$ Canabilities /s Compromise ask/Job<sub>(7)</sub> Modification (2) Middle  $(2)$ Repositories (2) **Inhibit System** Execution Guardrails (1) **Search Open Technical** Create Account (3) **File and Directory** Software ngress Tool Recovery Databases  $(5)$ Truetad Sharad Modulas **Escape to Host** Andify Deployment Data from Local Tranefar **Exfiltration Over** liennvarv Relationship Create or Modify **Exploitation for Defense** Authentication Tools<sup>'</sup> System Web Service m Network Denial of Event Triggered Search Open Software Deployment System Process Evasion Process<sub>(4)</sub> Network Service Scanning Multi-Stage Service m Websites/Domains  $_{(2)}$ Valid Accounts on **Taint Shared** Data from Scheduled innle Execution  $(15)$ **Channels Event Triggered File and Directory** Network Sniffing Network Share Discovery Content Network Shared **Transfer** Resource Hijacking Execution  $(15)$ Search Victim-Owned System Services on **Exploitation for Drive** Non-Application Permissions **Waheitae** rivilege Modification (2) **S** Credential Network Sniffing **Use Alternate** Laver Protocol **Transfer Data to** Service Stop **External Remote** Escalation Authentication Data from **Cloud Account** User Execution re Dumping<sub>(8)</sub> **Services** Hide Artifacts (7 Password Policy Material <sub>(n)</sub> Removable Media Non-Standard Port Quetam Hijack Execution **Steal Application Windows** Discovery Shutdown/Reboot Management **Hijack Execution**  $OW<sub>11</sub>$ **Hijack Execution Flow an Access Token** Data Staged (2) **Protocol Tunneling** Instrumentation Flow con **Peripheral Device** Process Impair Defenses <sub>(7</sub> **Steal or Forge Jiscoven** Email Proxy (4) Implant Internal Injection as Cerberos collection co. Tickets  $(4)$ Image Indicator Removal on Permission Groups **Remote Access** Scheduled Host  $(6)$ Input Capture (n) Software Discovery (3) Modify Task/Job<sub>(7)</sub> Steal Web Authentication **Session Cookie** Man in the Traffic Signaling Indirect Command **Process Discovery** Process on Valid Accounts on **Browser** Execution Two-Factor **Query Registry** Web Service on **Office Application** Authentication Masquerading (6) Man-in-the-Startup  $_{(6)}$ Interception Middle<sub>rn</sub> **Remote System Discovery Modify Authentication** Pre-OS Boot /sy Process (n) Unsecured Software Discovery a **Screen Capture** Credentials  $(7)$ Scheduled Modify Cloud Compute Video Capture wstem Information Task/Job m Infrastructure  $\alpha$ Discovery **Server Software Modify Registry** System Location Component /2) **Discovery** Modify System Image (2) Traffic Signaling **System Network** 6

Notwork Rounds

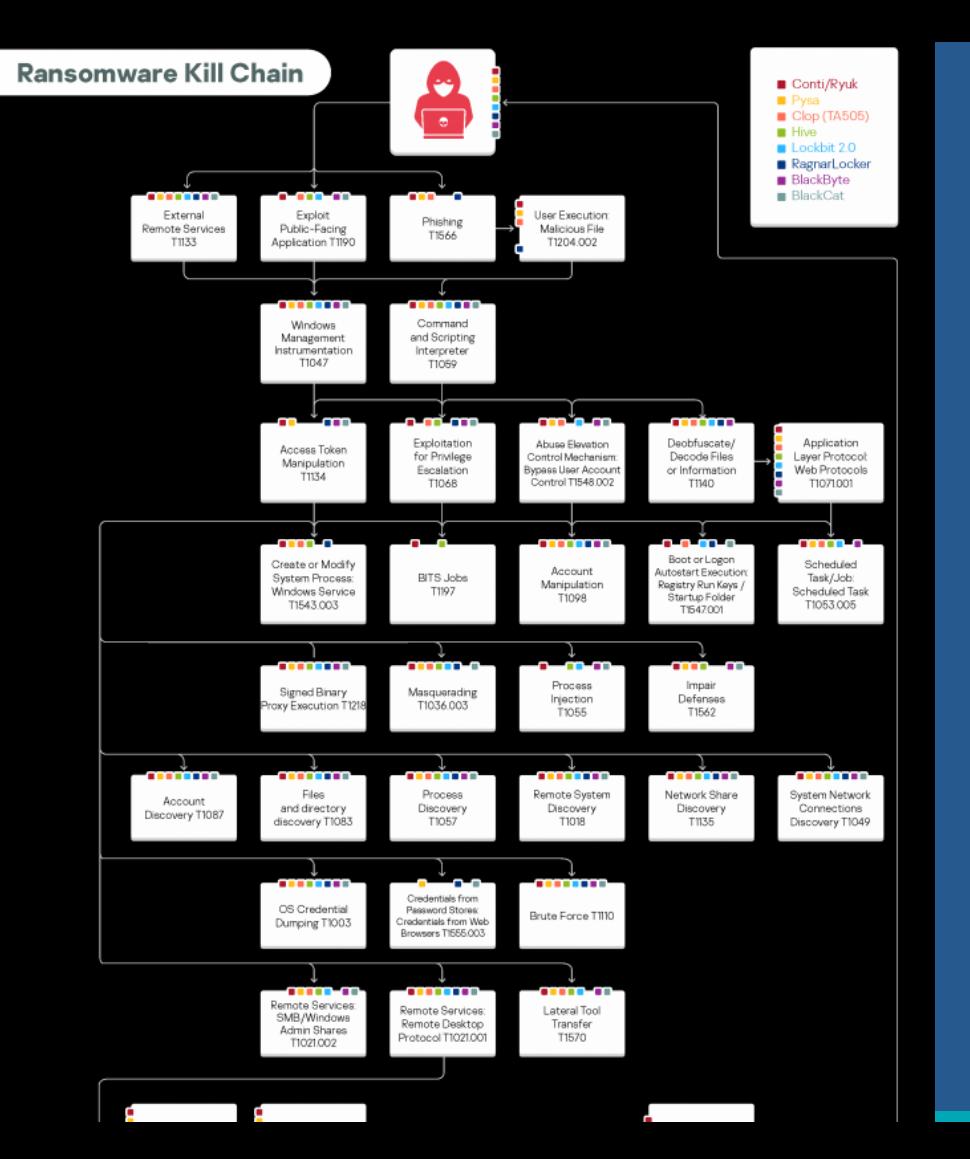

**TEXH** infotecs

Тактики, техники и процедуры Ransomewareгруппировок

Исследования АО «Лаборатория Касперского»

Изображение взято с https://securelist.ru/modern-ransomwaregroups-ttps/105553/ По ссылке можно получить полный отчёт.

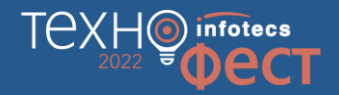

### **«Методика оценки угроз безопасности информации». ФСТЭК России**

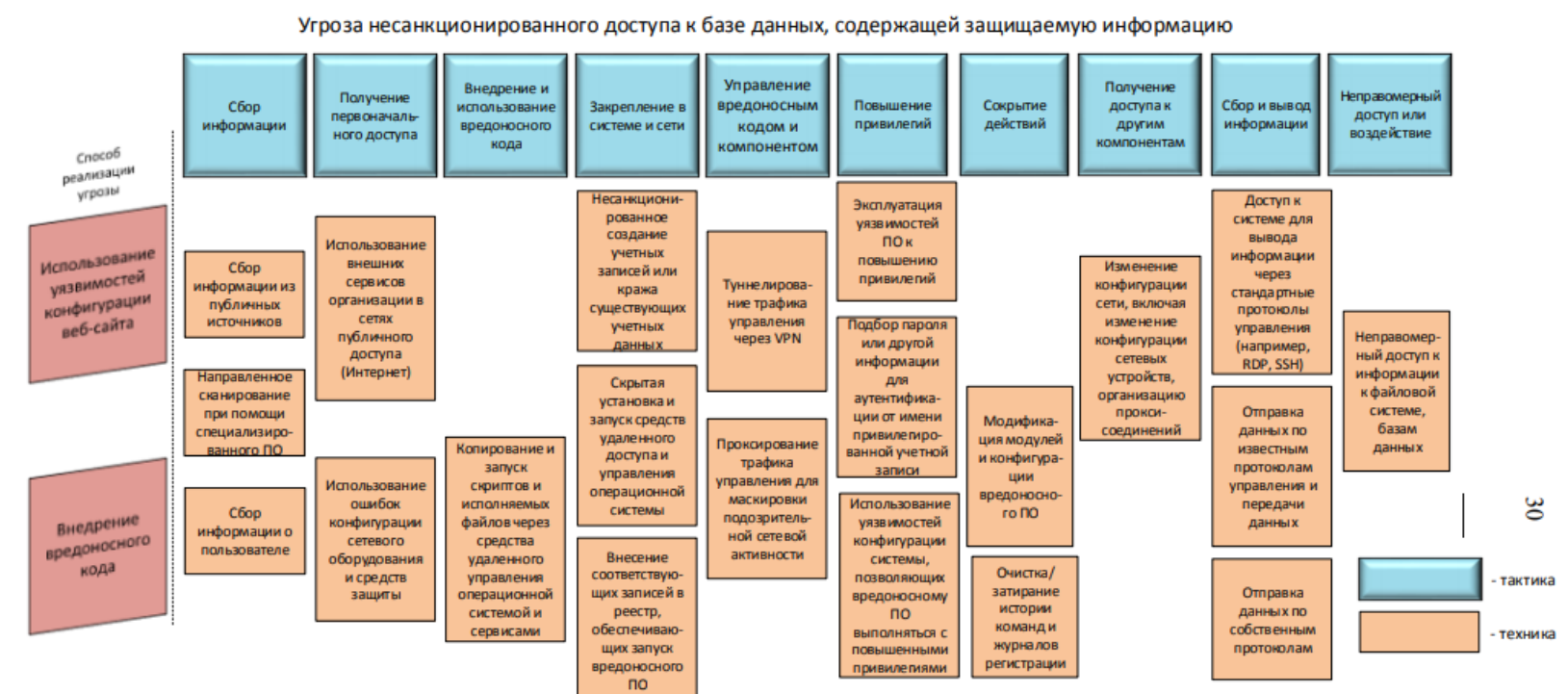

### **ViPNet EndPoint Protection**

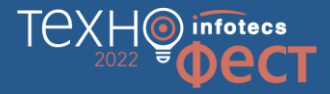

Контроль приложений

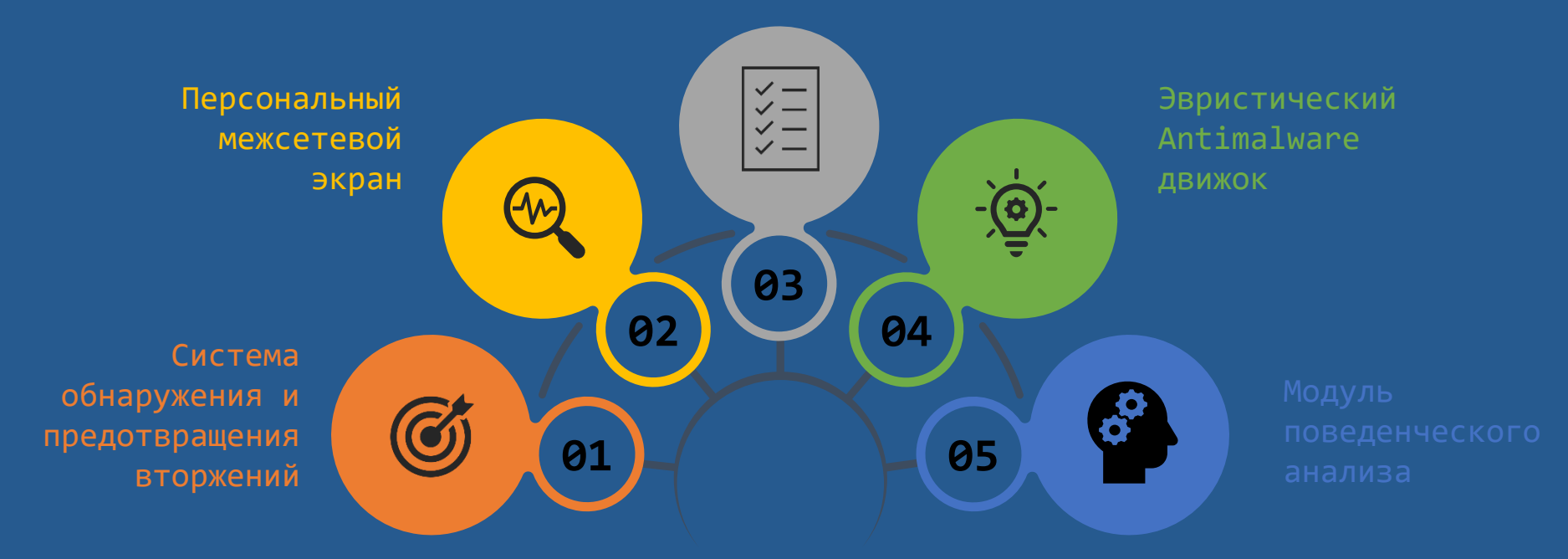

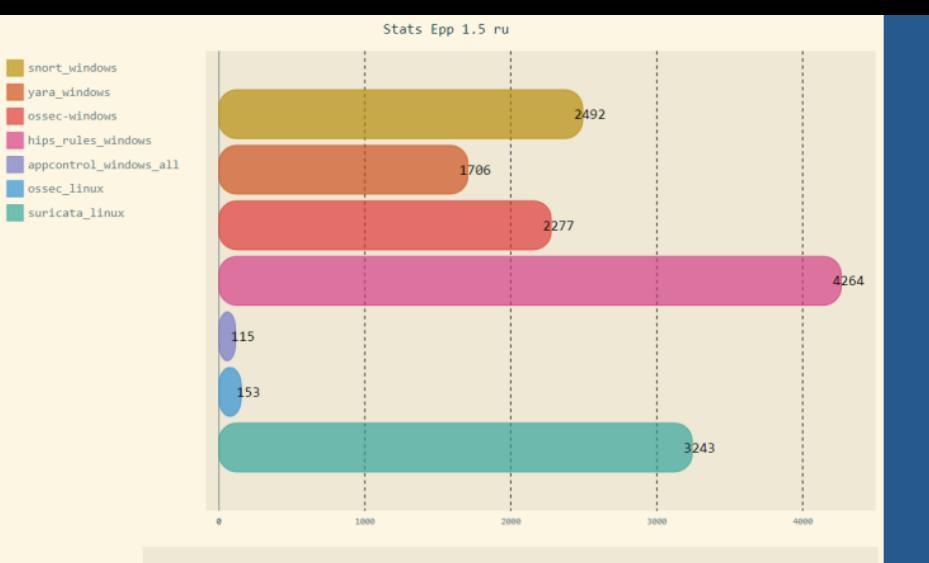

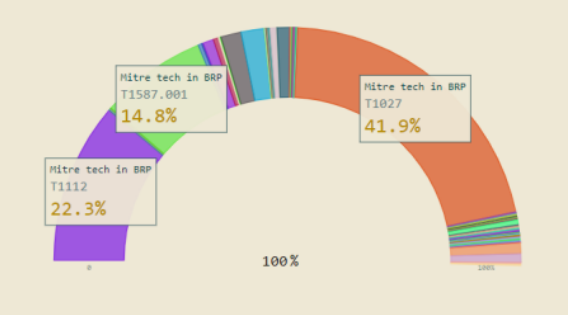

### **Небольшая статистика**

#### БРП:

- Регулярно обновляем
- Актуализируем правила
- Обновляем информацию по уязвимостям

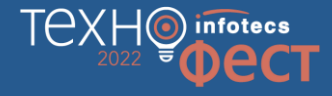

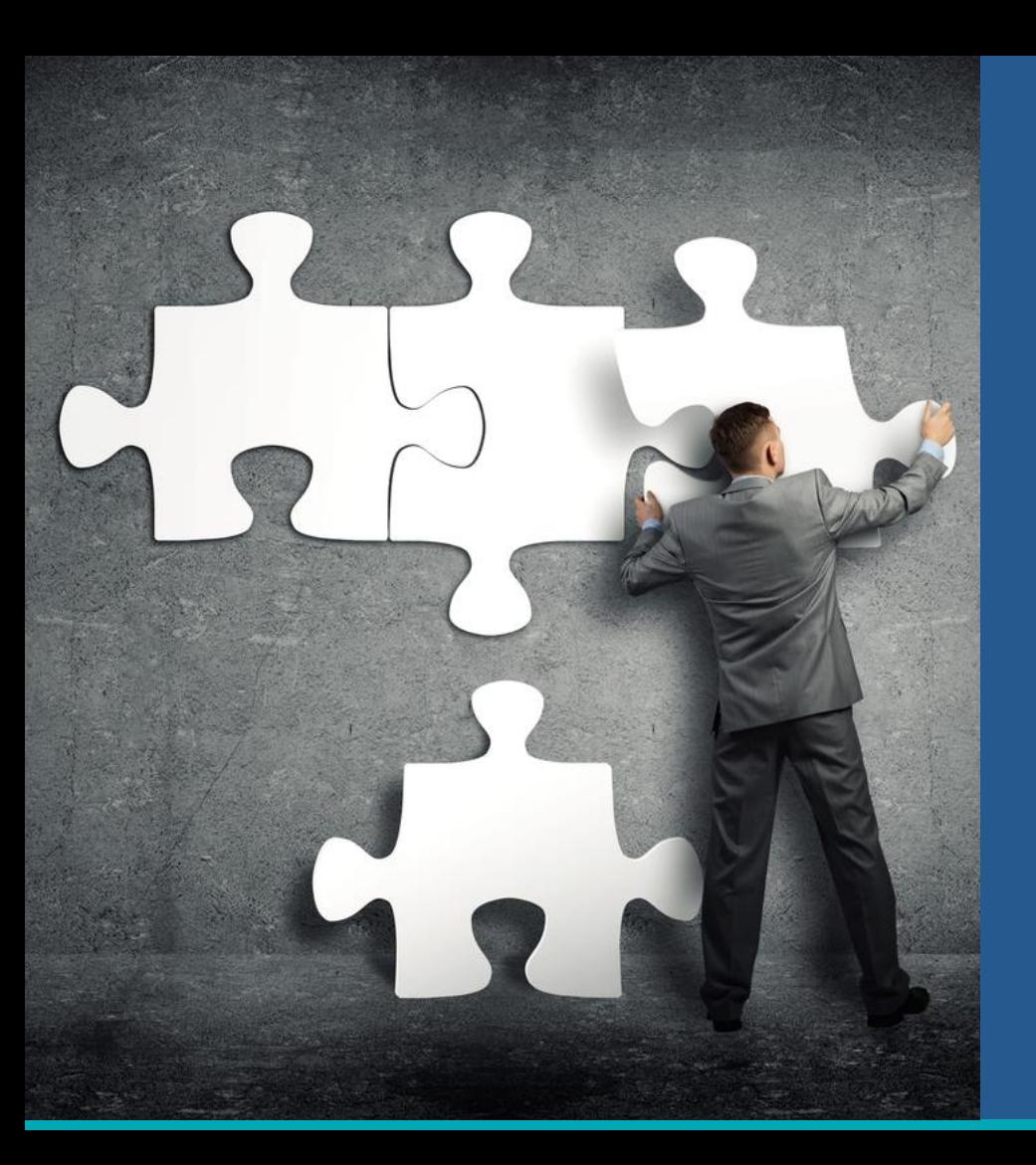

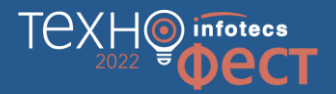

### Давайте попрактикуемся

Продукт:

ViPNet EndPoint Protection

Знания:

MITRE ATT&CK

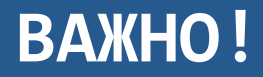

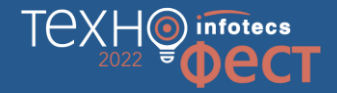

- o Мы не учим атаковать, мы показываем атаку и учим, как от нее защищаться!
- o Все материалы по атакам взяты из открытых источников.
- o Не стоит повторять атаки дома или на работе
- o А вот средства защиты использовать надо!

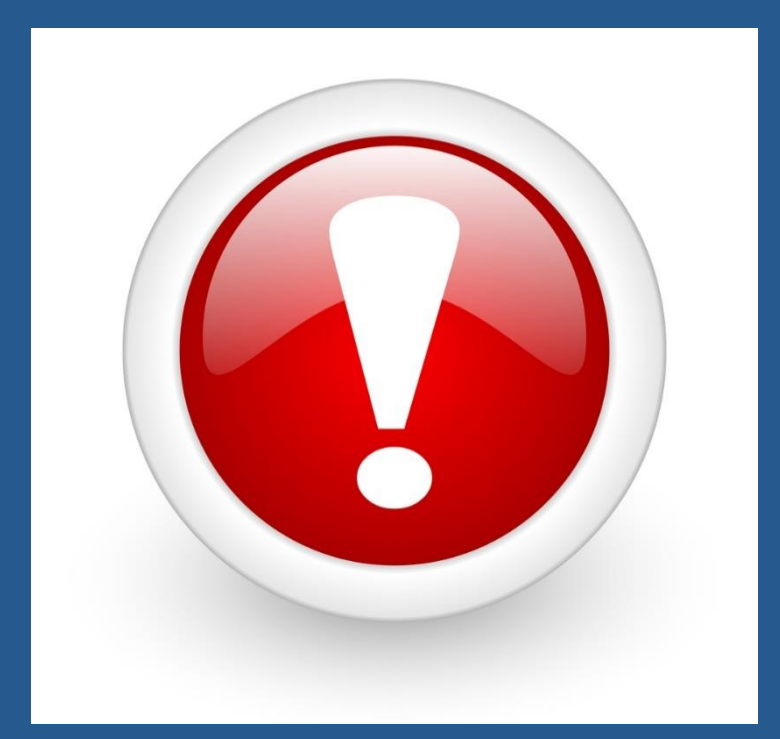

## Сценарий 1. **Атака через уязвимость в Log4j. Запуск произвольного кода или приложения**

#### **Что за атака?**

- o Злоумышленник будет использовать известную уязвимость в Log4j, точнее **CVE-2021-44228.**
- o Суть атаки работающий Log4j позволяет запустить любую программу или команду на сервере, при помощи Java Naming and Directory Interface (JNDI).
- $\circ$  Запустим калькулятор через cmd.

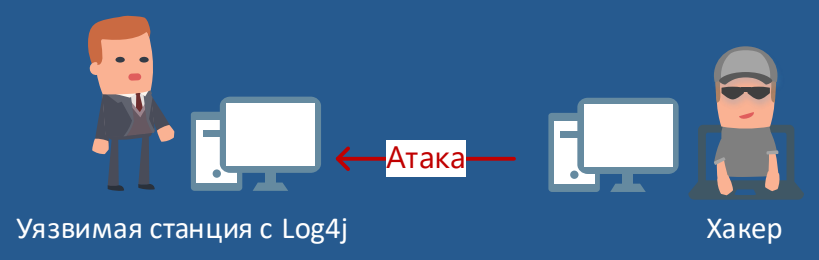

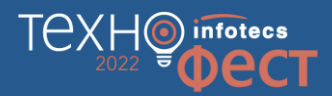

### **Демонстрируем атаку!**

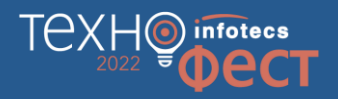

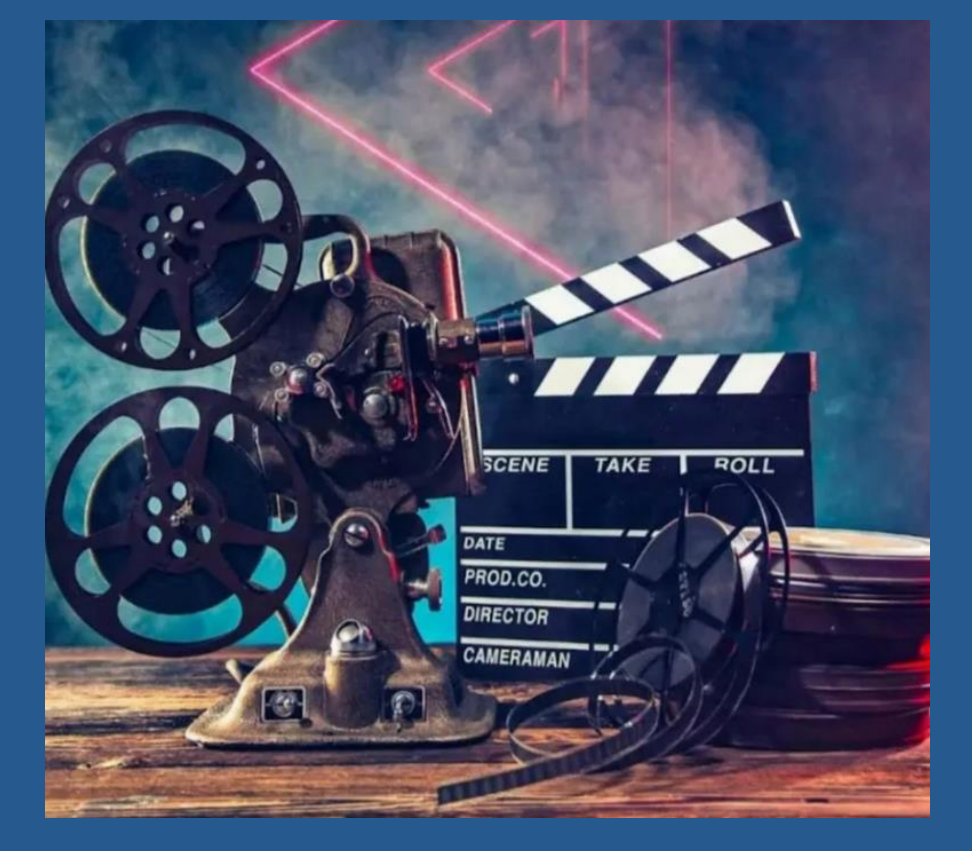

### **В инфраструктуре появился ViPNet EndPoint Protection**

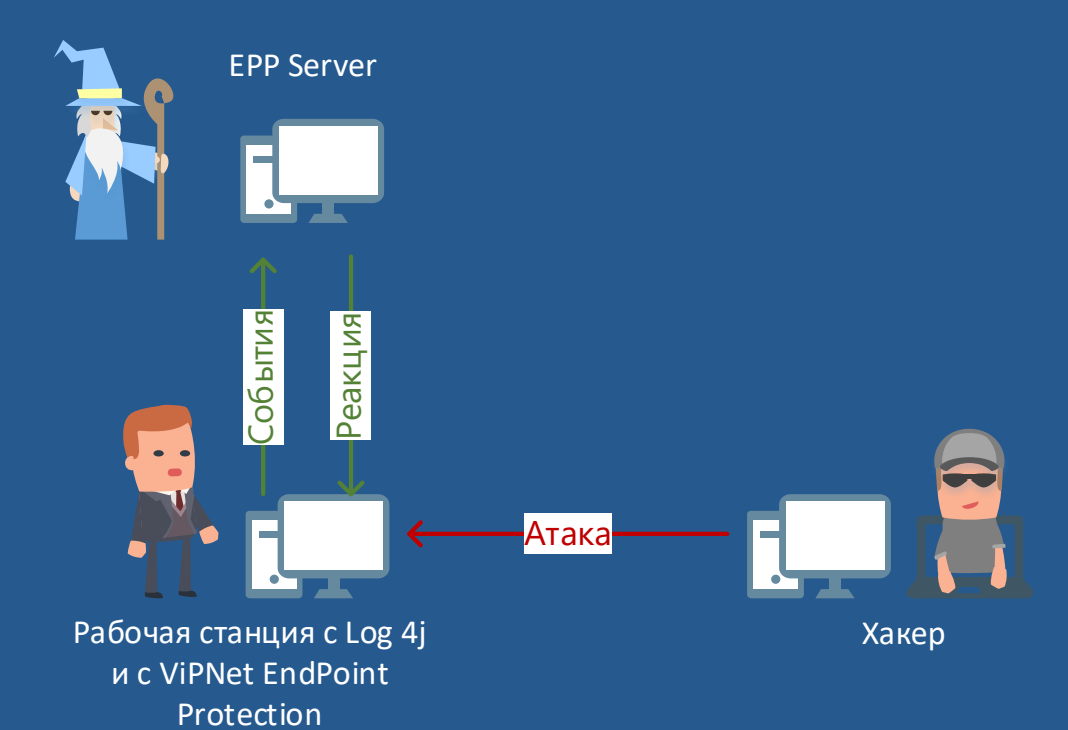

TAXH

 $\odot$ 

infotecs

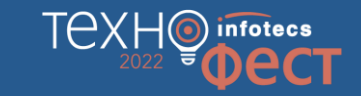

### **Повторно атакуем, с включенным ViPNet EndPoint Protection**

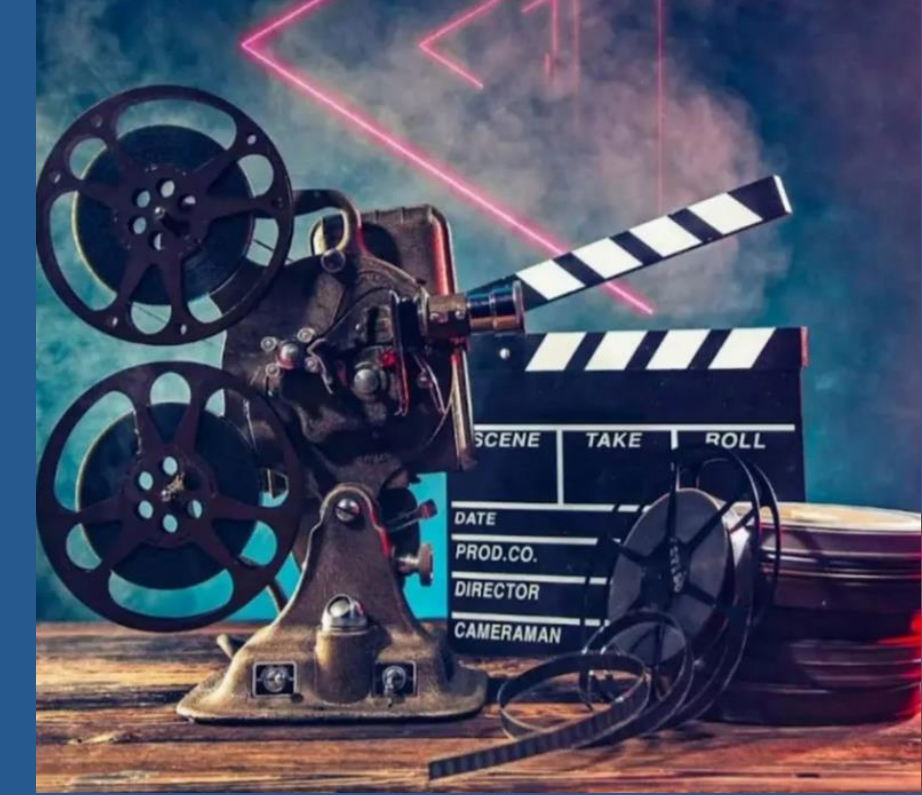

### **Пошаговый разбор. Как противодействовать хакеру**

**HIPS** 

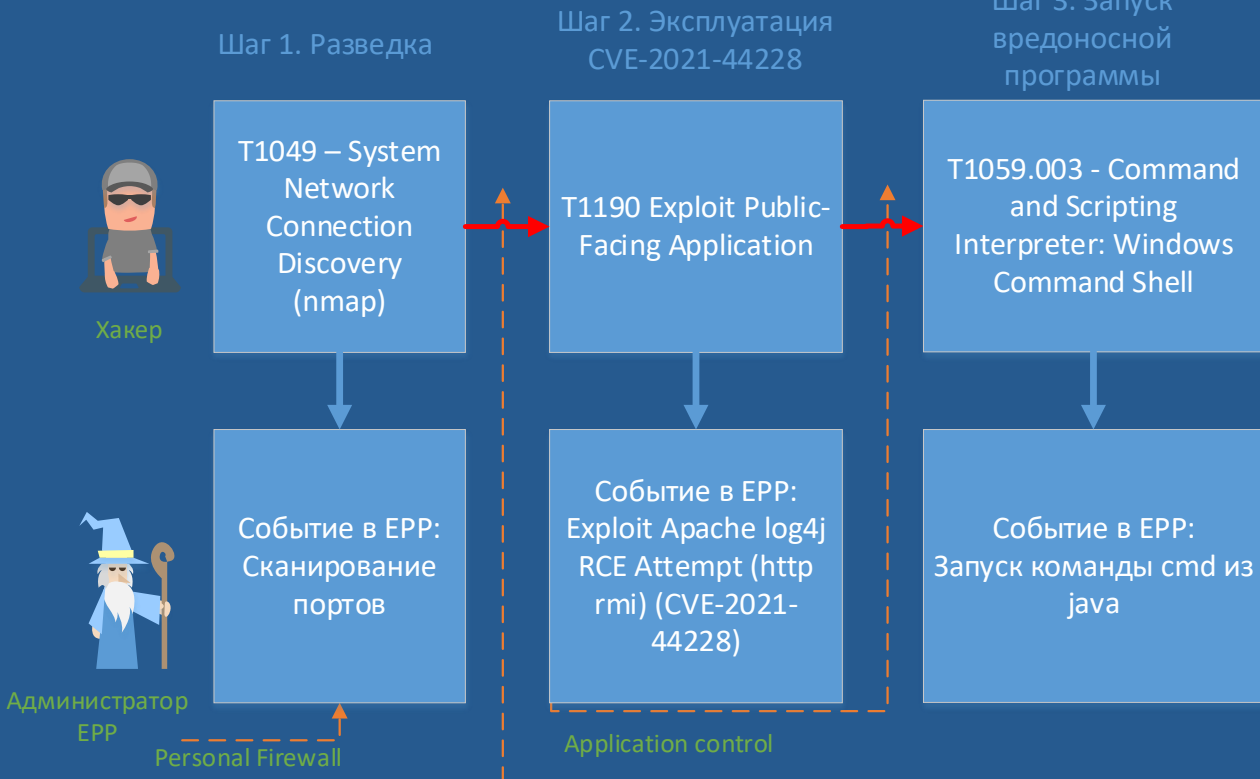

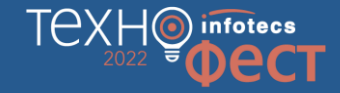

# Сценарий 2. **Загрузка вредоносной программы через открытый порт 22 (ssh) с использованием Resolve DNS.**

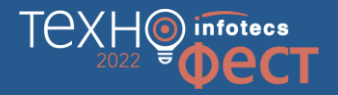

WEB Server

Reanysaliva araw

Araka

### **Что за атака?**

o Злоумышленник, используя открытый порт, будет пытаться задействовать легитимную веб-службу для передачи данных в/из корпоративной среды.

> Компьютер сотрудника какой-то компании

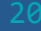

Хакер

### Демонстрируем атаку!

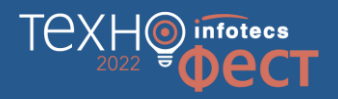

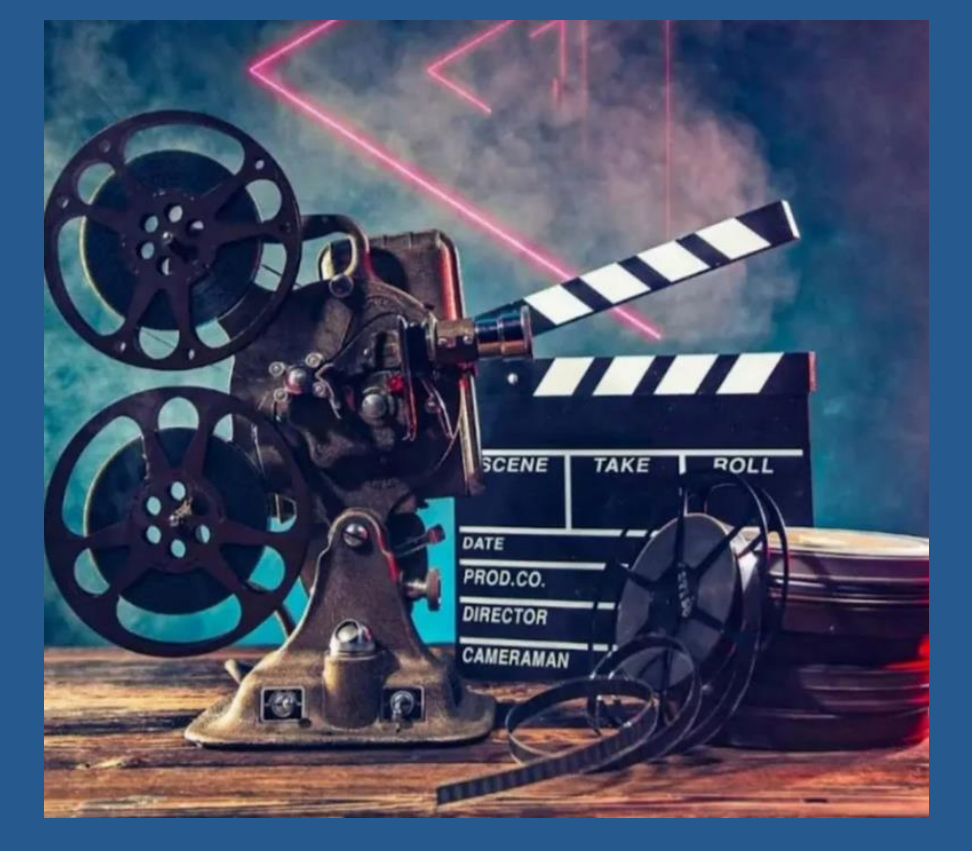

### **В инфраструктуре появился ViPNet EndPoint Protection**

![](_page_21_Picture_1.jpeg)

**TEXH** 

infotecs

### Что же должно быть включено в ЕРР?

![](_page_22_Picture_1.jpeg)

#### Персональный межсетевой экран

![](_page_22_Picture_3.jpeg)

#### Полная блокировка трафика

Блокируется любой входящий и исходящий трафик.

![](_page_22_Picture_6.jpeg)

#### Публичная сеть

Частная сеть

определять сетевые фильтры.

Защищенная сеть

сетевые фильтры.

Тодключение к общественной сети. Максимальная степень защиты, определяемая политикой безопасности.

Подключение к частной сети. Пользователь может самостоятельно

Работа в защищенной сети. Пользователь самостоятельно определяет

#### Контроль приложений

![](_page_22_Picture_10.jpeg)

Запуск неизвестных приложений блокируется. Активность остальных приложений определяется правилами Контроля приложений.

#### Разрешать С

Запуск неизвестных приложений разрешен. Активность остальных<br>приложений определяется правилами Контроля приложений.

#### Отключен

Контроль приложений отключен и не влияет на активность приложений.

#### Обнаружение и предотвращение вторжений

![](_page_22_Picture_18.jpeg)

![](_page_22_Picture_19.jpeg)

#### Усиленный

Используется полный набор правил предотвращения вторжений, может приводить к снижению быстродействия компьютера.

![](_page_22_Picture_22.jpeg)

#### Базовый О

Используется оптимальный набор правил предотвращения вторжений, обеспечивающий достаточную защиту в большинстве случаев.

#### Минимальный

Используется минимальный набор правил предотвращения вторжений, защищающий от наиболее критичных атак.

#### Отключен

![](_page_22_Picture_28.jpeg)

☆

Модуль предотвращения вторжений полностью выключен и не влияет на работу компьютера

#### Отключен

#### Personal Firewall полностью отключен и не влияет на сетевой трафик.

![](_page_23_Picture_0.jpeg)

### **Повторно атакуем, с включенным ViPNet EndPoint Protection**

![](_page_23_Picture_2.jpeg)

![](_page_24_Picture_0.jpeg)

### **Пошаговый разбор. Как противодействовать хакеру**

![](_page_24_Figure_2.jpeg)

![](_page_25_Picture_0.jpeg)